POC 株式会社エイポック TEL:045-508-5201 www.a-poc.co.jp

**1250g-1USB** バーコードレーザースキャナ

かんたんガイド

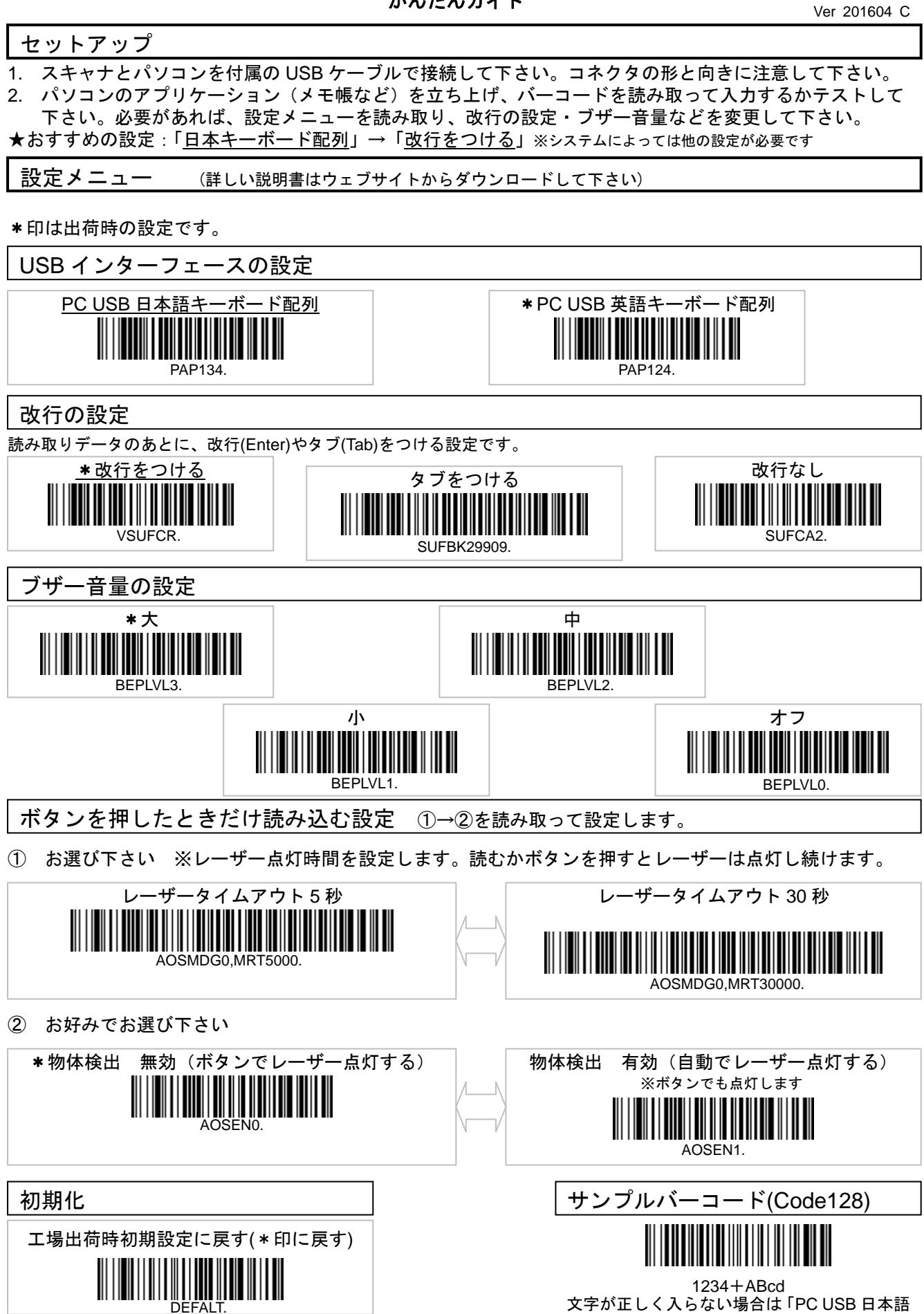

キーボード配列」を設定して下さい